#### **UNIVERSIDADE FEDERAL DE ITAJUBÁ PROGRAMA DE PÓS-GRADUAÇÃO EM ENGENHARIA ELÉTRICA**

## Análise das metodologias de estudo de partida de motores de grande porte em sistemas elétricos isolados

**Johnny José Orozco Nivelo**

Itajubá, 03 de março de 2022

#### **UNIVERSIDADE FEDERAL DE ITAJUBÁ PROGRAMA DE PÓS-GRADUAÇÃO EM ENGENHARIA ELÉTRICA**

**Johnny José Orozco Nivelo**

## Análise das metodologias de estudo de partida de motores de grande porte em sistemas elétricos isolados

Dissertação submetida ao Programa de Pós-Graduação em Engenharia Elétrica como parte dos requisitos para obtenção do Título de Mestre em Ciências em Engenharia Elétrica.

**Área de Concentração: Sistemas Elétricos de Potência**

**Orientador: Prof. Dr. José Maria de Carvalho Filho Coorientador: Prof. Dr. Frederico Oliveira Passos**

**03 de março de 2022 Itajubá**

*Dedico este trabalho com muito amor a toda minha família, em especial para minha mãe Gladys, meu pai Johnny, minha irmã Nicolle e minha esposa Jully.*

## Agradecimentos

A Deus, por sua infinita misericórdia e permitindo-me terminar esta etapa do mestrado com sucesso.

À minha querida esposa e companheira de vida Jully Calderón, pelo amor incondicional e confiança em assumir este novo desafio de amor e estudo.

Aos meus pais Johnny Orozco e Gladys Nivelo, e a minha irmã Nicolle, pelo apoio e carinho sempre na realização dos meus objetivos.

Aos meus sogros Efren e Katty e cunhadas Tatiana e Leticia por estarem sempre presentes neste projeto, apesar da distância.

À minha avó Gladys. E meus avós Cesar, Adriana e Luis (*in memorian*) por serem exemplos de trabalho e de luta constante.

Ao professor Carlos Villegas e sua família (Laura e Mia), pela confiança, apoio e hospitalidade, por sempre nos receber com amor aqui em Itajubá.

Aos professores José Maria de Carvalho Filho e Frederico Oliveira Passos, pela confiança e orientações essenciais para este trabalho.

Aos demais professores e colegas do Grupo de Estudos da Qualidade da Energia e Proteção Elétrica - QMAP e do projeto de pesquisa, que contribuíram direta ou indiretamente para a realização deste trabalho.

À Fundação de Pesquisa e Assessoramento a Indústria - FUPAI, à Petrobrás, ao QMAP e à Universidade Federal de Itajubá - UNIFEI, pelo apoio financeiro e ensinamento de qualidade.

## Resumo

Esta dissertação apresenta uma análise comparativa entre as duas principais metodologias utilizadas para realizar os estudos de partida de motores, sendo a primeira denominada de método estático (*snapshot*), no domínio da frequência, e a segunda, intitulada de método dinâmico (*The Speed-Torque and acceleration-Time*), no domínio do tempo, utilizando como estudo de caso uma plataforma *offshore* típica composta por geradores e motores de indução de grande porte. Para isso, foram utilizados o *software Power Tools for Windows* (PTW) e o simulador digital em tempo real (RTDS) para realizar a análise das duas metodologias. A partir dos resultados do estudo de caso são apontadas as principais vantagens, desvantagens de cada uma, assim como as diferenças nos requisitos associados aos parâmetros dos equipamentos do sistema elétrico necessários para aplicar cada metodologia. Os resultados das simulações mostraram que o estudo de partida do motor no domínio do tempo fornece informações mais completas que o estático, ainda mais para este tipo de sistema em particular. Este trabalho revela a necessidade de os critérios de seleção entre as duas metodologias serem definidos na norma IEEE 3002.7-2018 e para sistemas isolados é altamente recomendável realizar uma análise no domínio do tempo.

**Palavras-chaves**: Plataforma *offshore*, Partida de Motores, Gerador síncrono, Gerador de Indução, *software* no domínio da frequência, *software* no domínio do tempo.

## Abstract

This dissertation presents a comparative analysis between the two main methodologies used to carry out the studies of motor starting, the first called the static method (*snapshot*), in the frequency domain, and the second, called the dynamic method (*The Speed-Torque and acceleration-Time*), in the time domain, using as a case study a typical *offshore* platform composed of generators and large induction motors. For this, the *software Power Tools for Windows* (PTW) and the real-time digital simulator (RTDS) were used to perform the analysis of the two methodologies. From the results of the case study, the main advantages and disadvantages of each one are pointed out, as well as the differences in the requirements associated with the parameters of the electrical system equipment necessary to apply each methodology. The simulation results showed that the study of motor starting in the time domain provides more complete information than the static one, even more for this type of system in particular. This work reveals the need for the selection criteria between the two methodologies to be defined in the IEEE 3002.7-2018 standard and for isolated systems it is highly recommended to perform a time domain analysis.

**Keywords**: *Offshore* Platform, Motor Starting, Synchronous Generator, Induction Generator, Frequency Domain Software, Time Domain Software.

# Lista de ilustrações

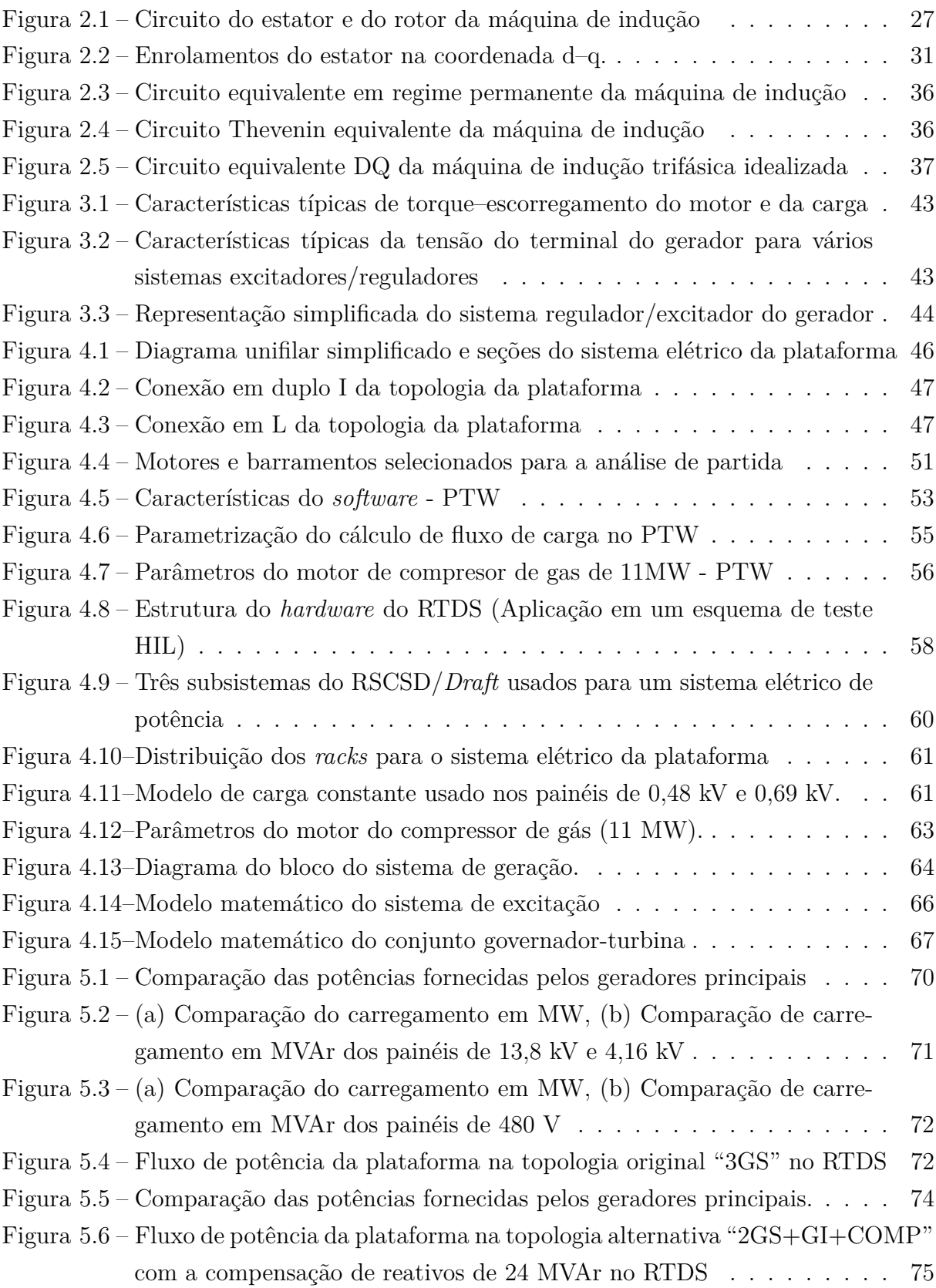

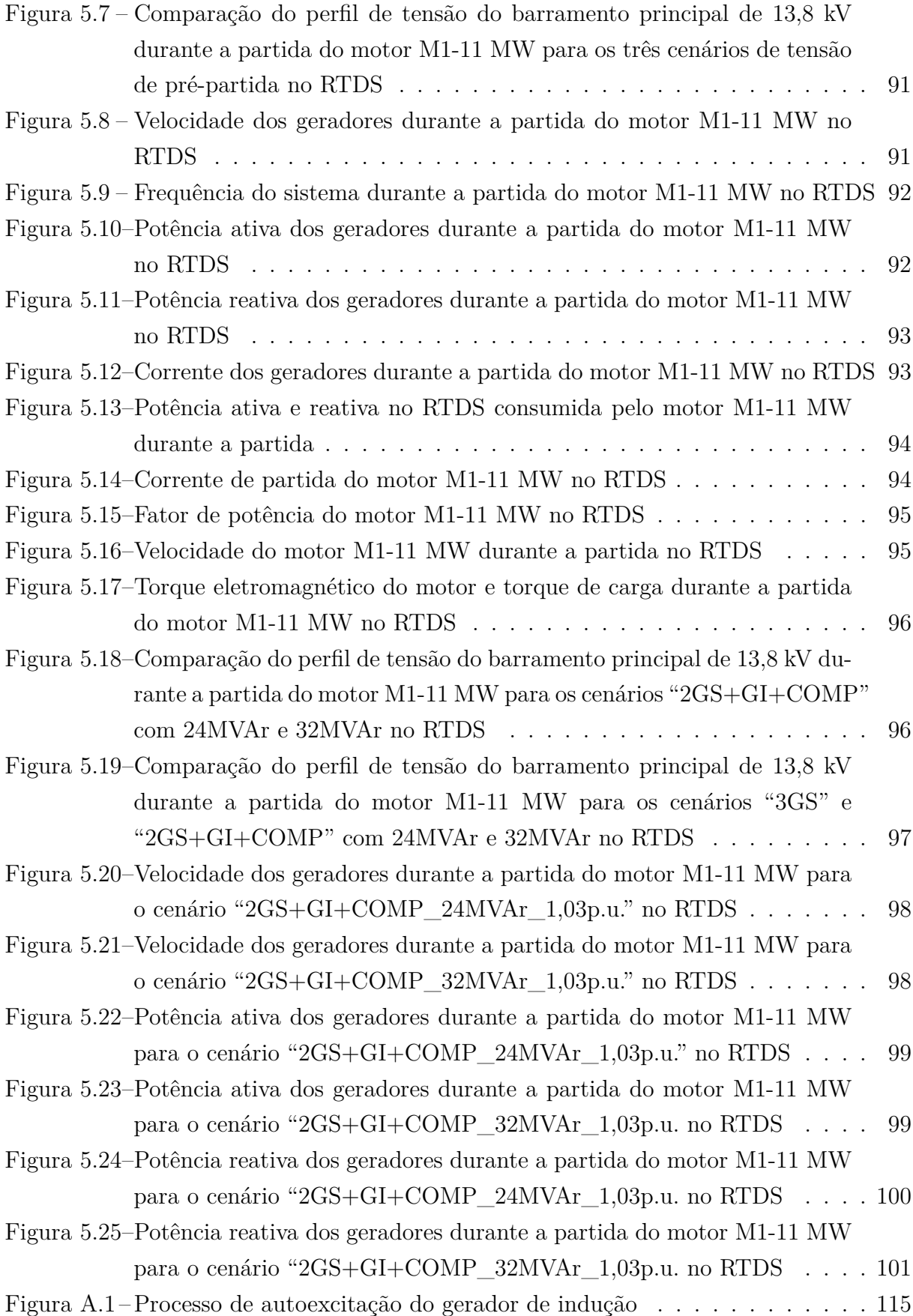

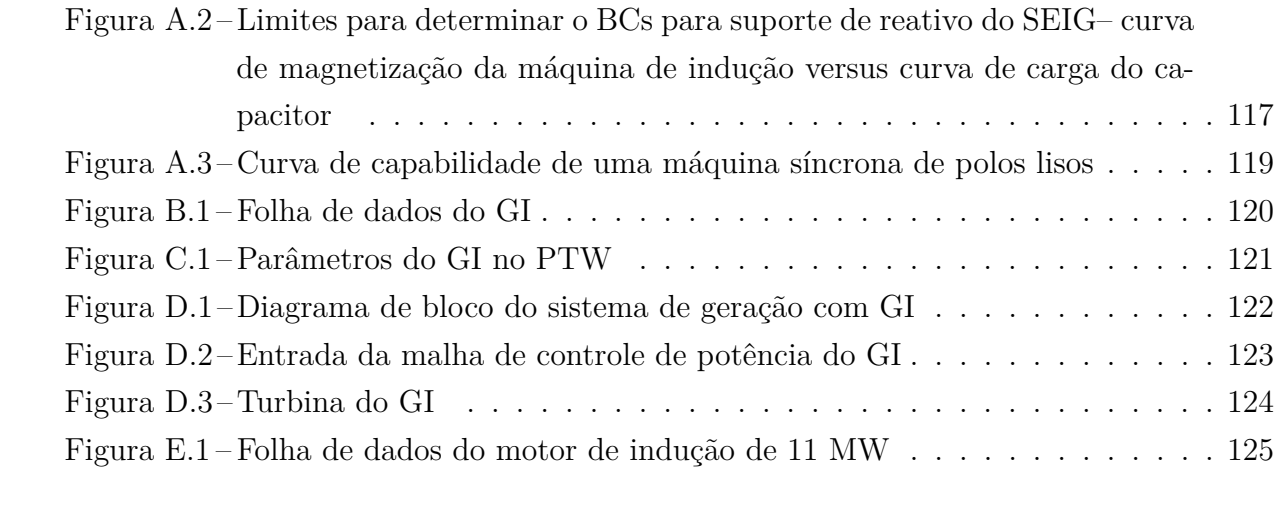

## Lista de tabelas

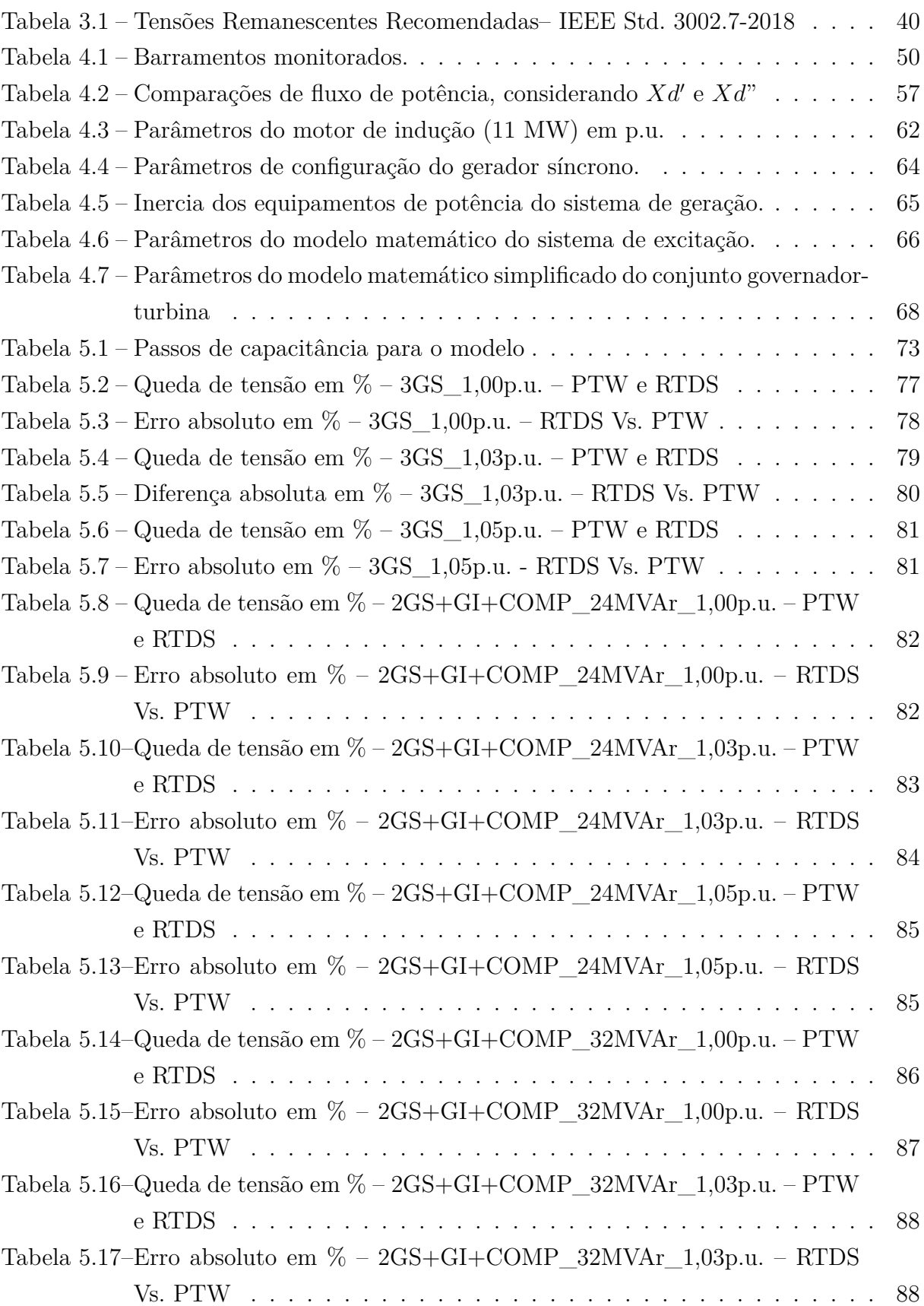

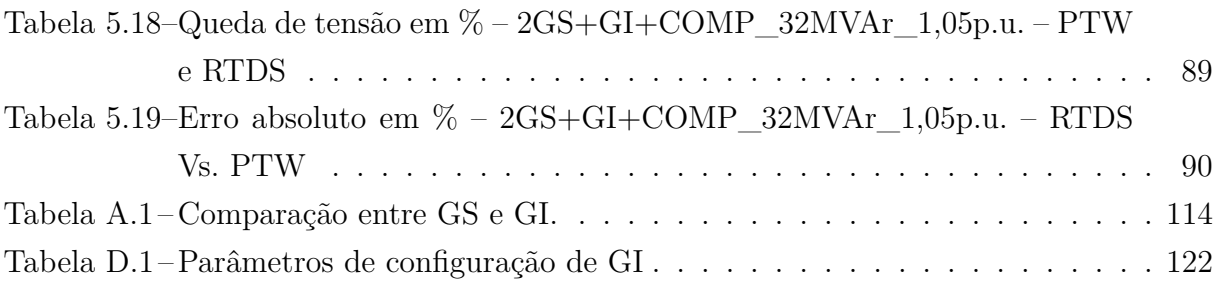

# Lista de abreviaturas e siglas

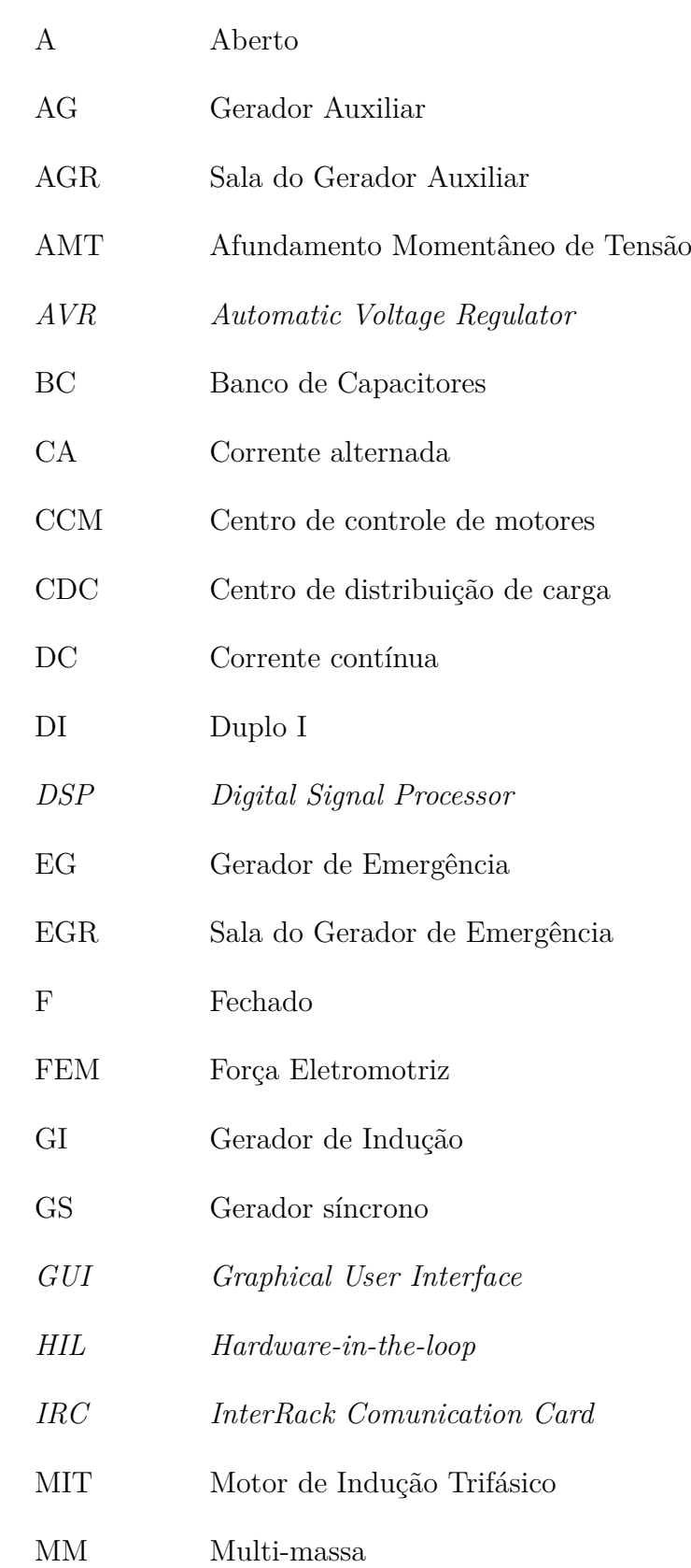

- *PHIL Power Hardware-in-the-loop*
- PN Painel
- *PTW Power Tools for Windows*
- QEE Qualidade de Energia Elétrica
- *RISC Reduced Instruction Set Computer*
- *RTDS Real Time Digital Simulator*
- *SEIG Self-Excited Induction Generators*
- *SIL Softaware-in-the-loop*
- TG Turbina a gás
- TL Turbina livre
- UEP Unidade Estacionária de Petróleo
- UNIFEI Universidade Federal de Itajubá

# Lista de símbolos

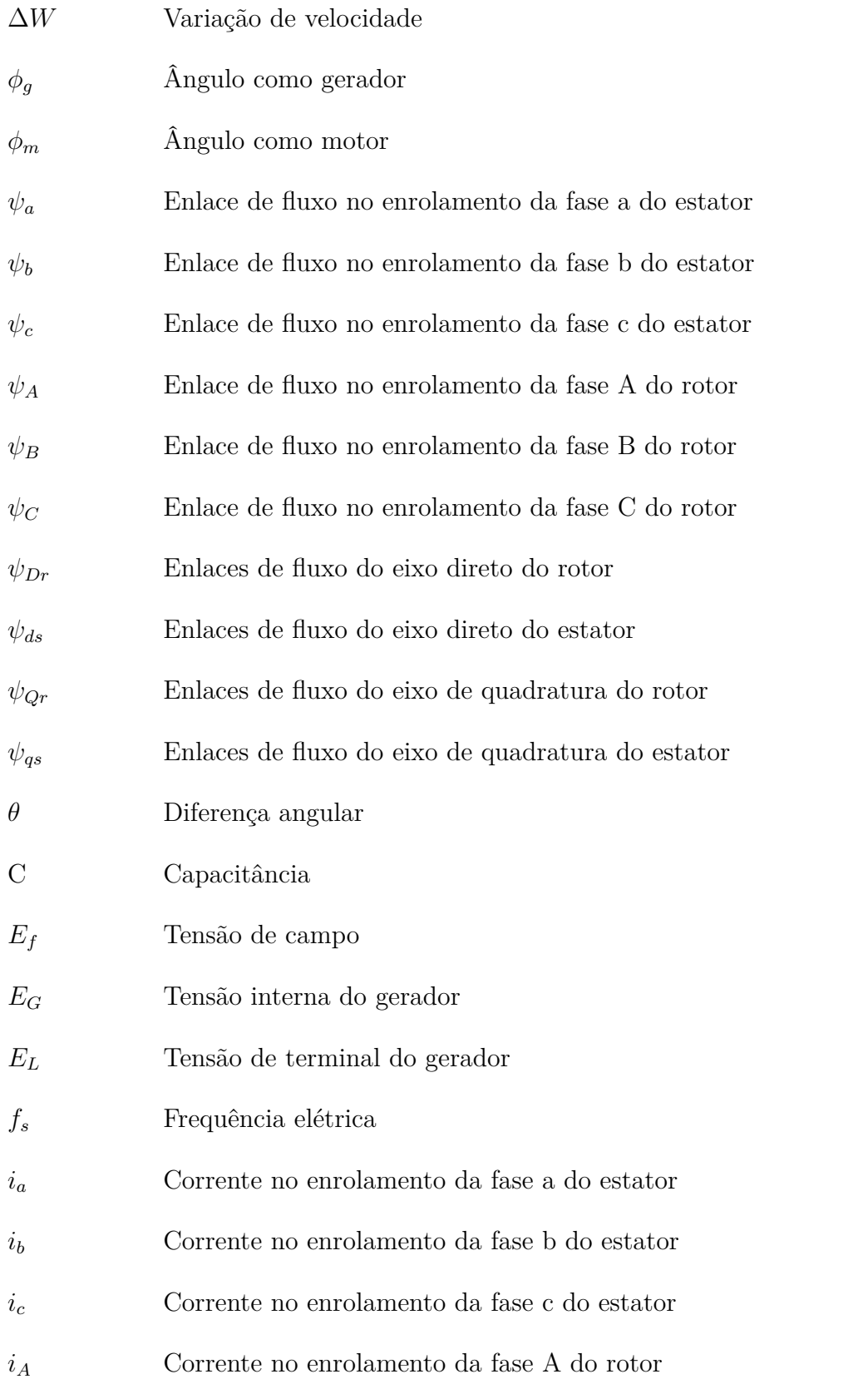

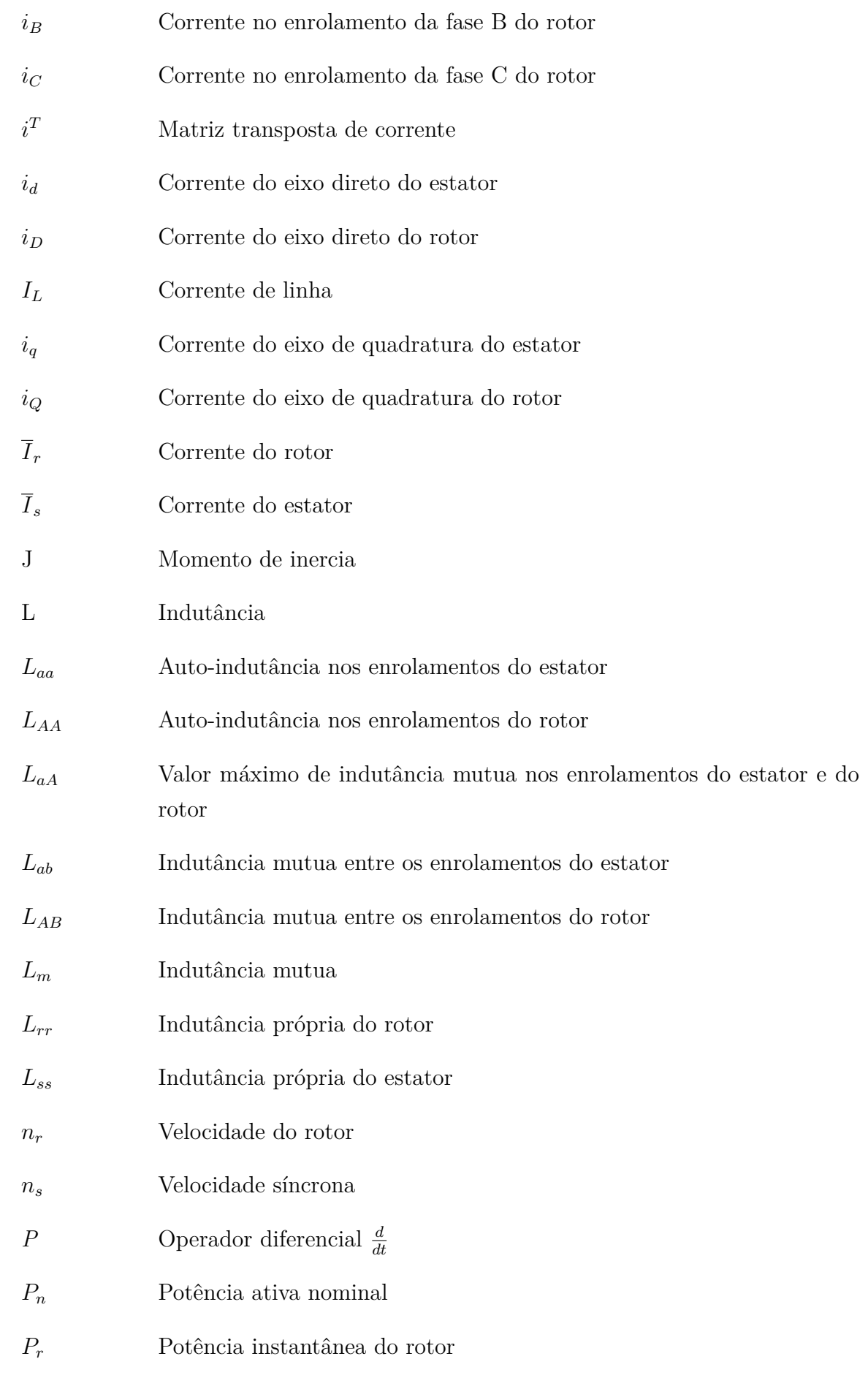

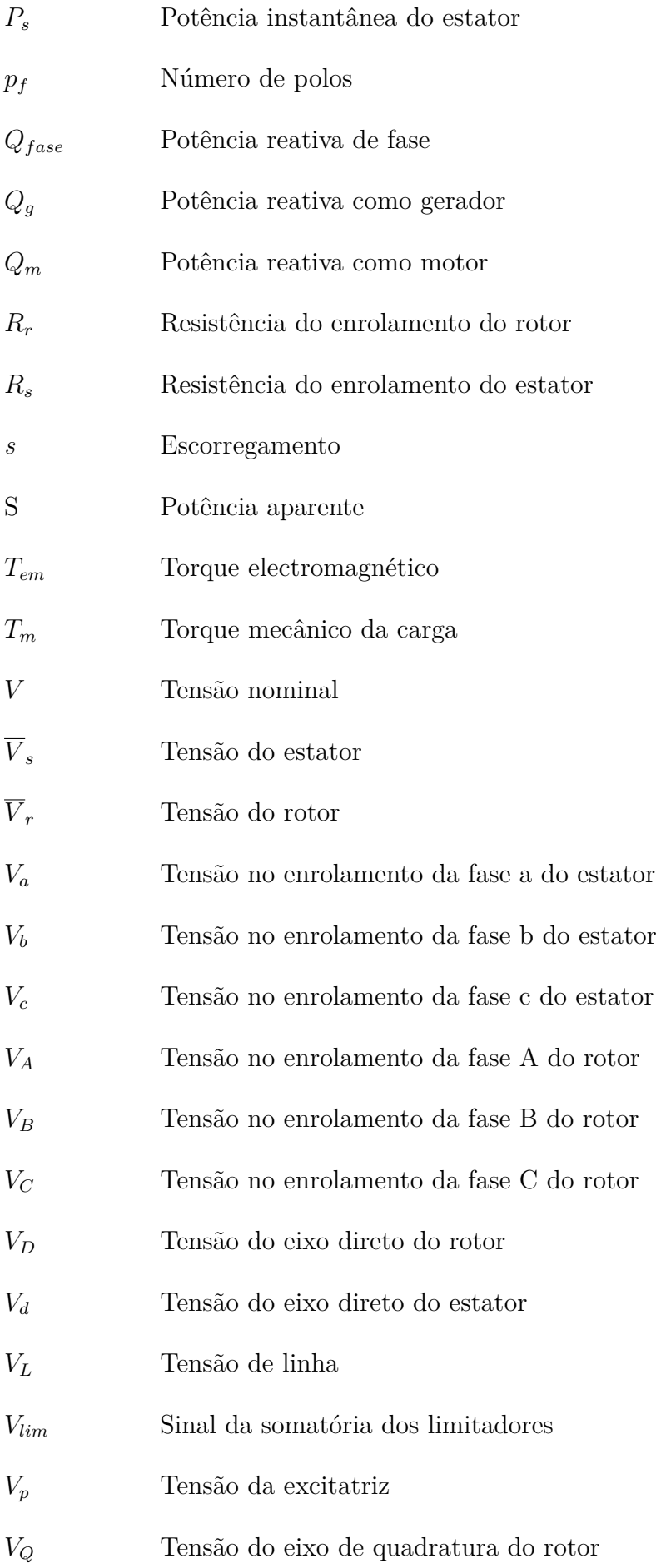

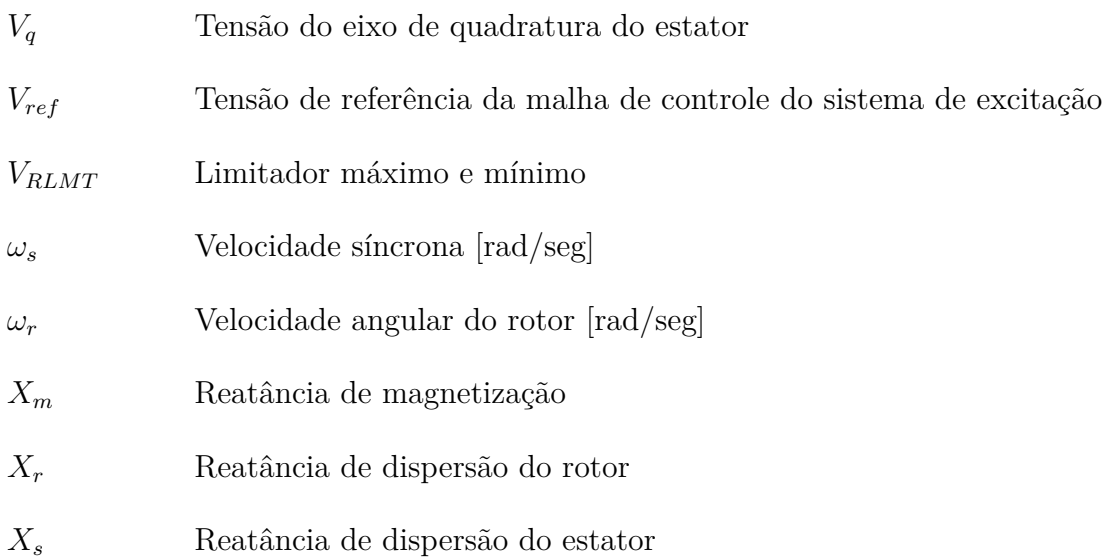

## Sumário

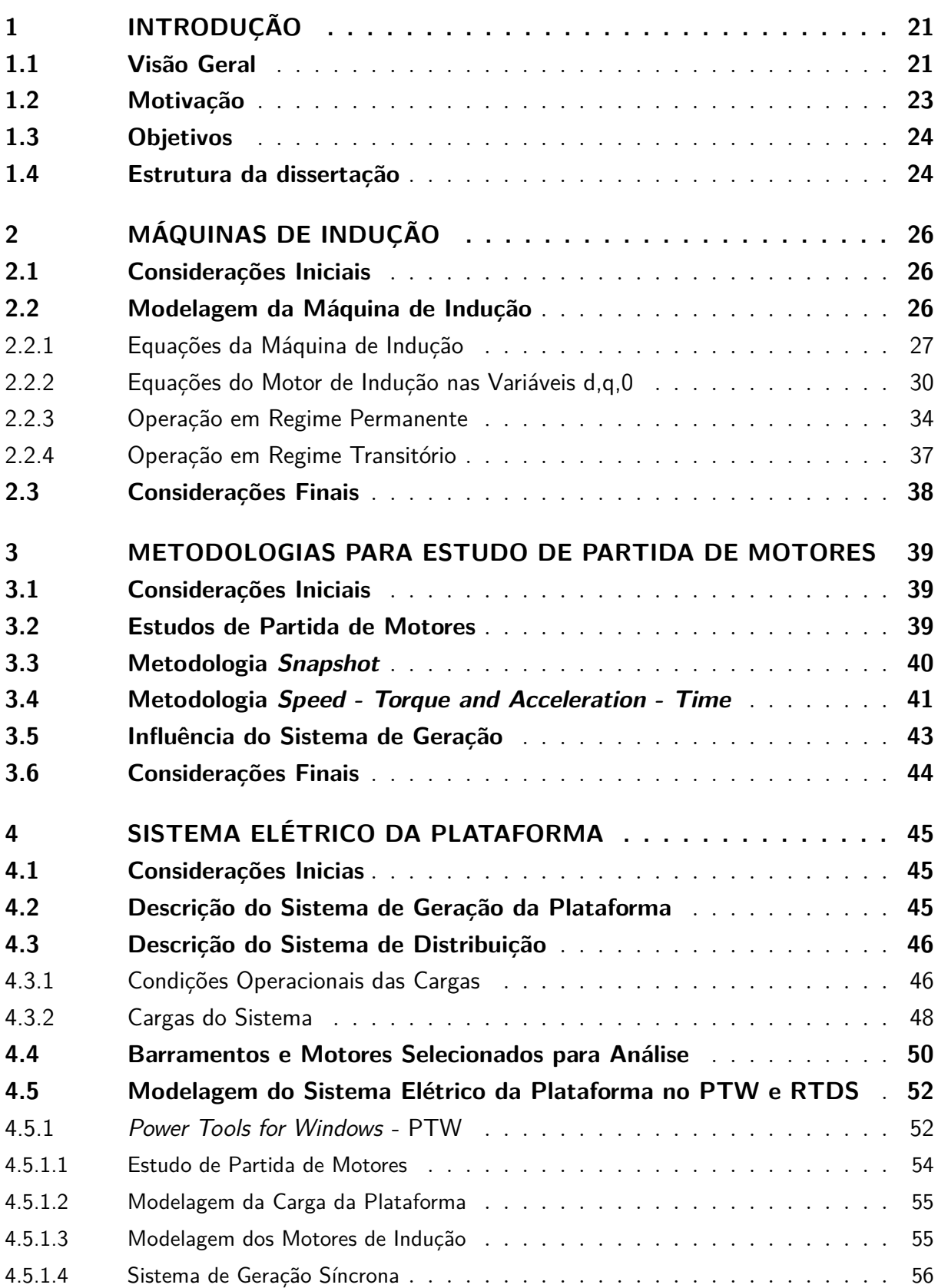

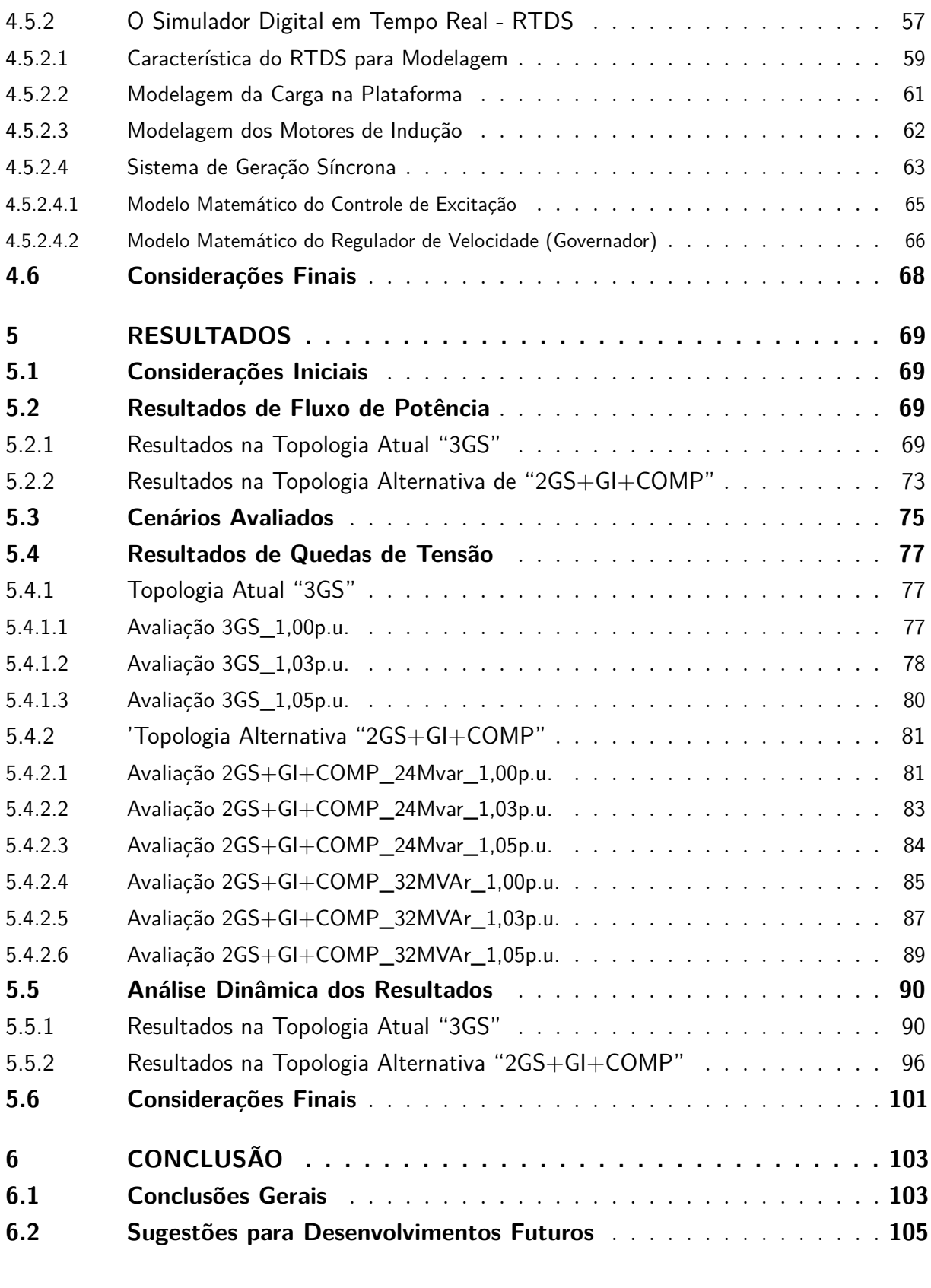

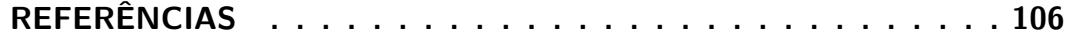

#### **ANEXOS 111**

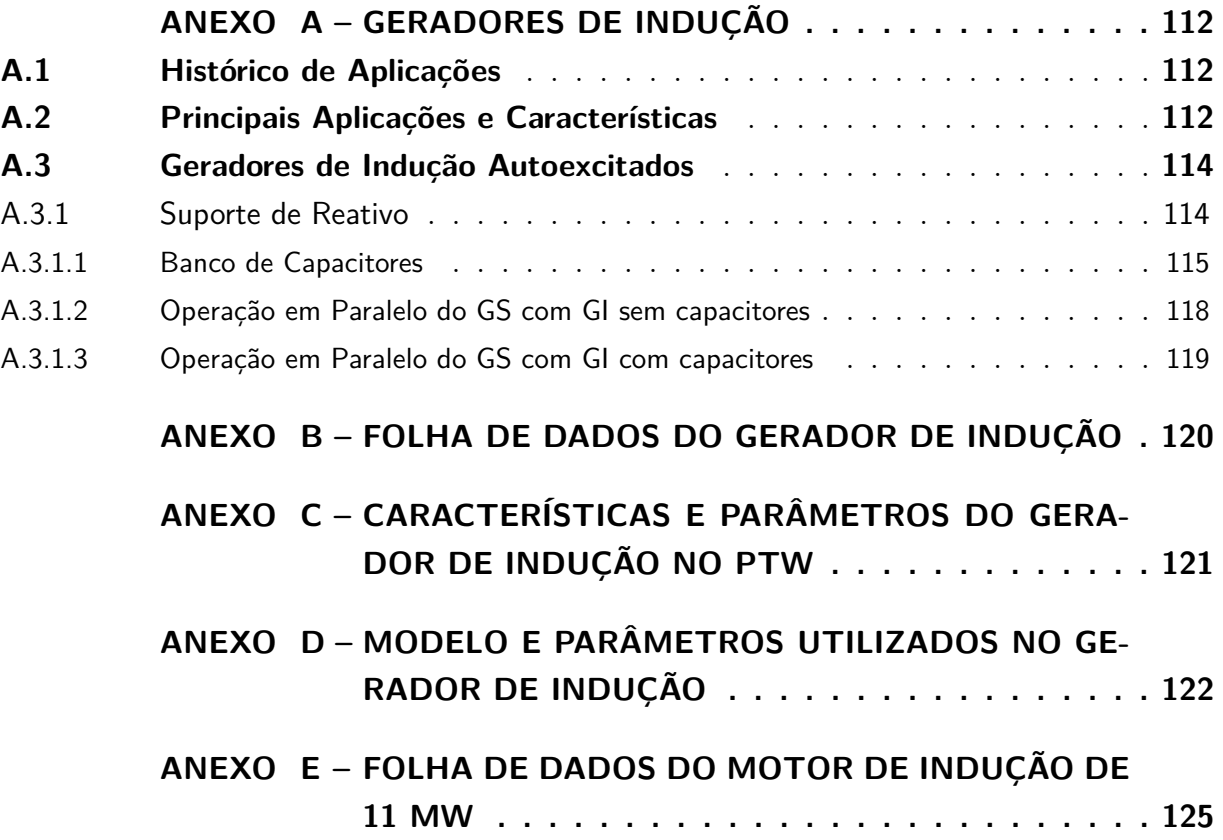